## **Quaderni di Analisi Tecnica**

#### **Strumenti Ausiliari dell'Analisi Grafica e Algoritmica**

# **I Grafici Atemporali**

#### **I Grafici Point & Figure:**

Anche se il termine point & figure, viene coniato nel 1933 da Victor de Villers nel libro "The Point and Figure Method of anticipating Stock price movement" Windsor Book, Brightwaters (N.Y.), egli stesso sostiene che tale tecnica era in uso con qualche variante da circa cinquant'anni. Su Wall Street Journal del 20 luglio 1901 un'articolo firmato da Charles Dow attribuisce la denominazione di book method ad una tecnica in uso tra il 1880 e il 1890 che era una variante al vecchio metodo di lettura immediata dei prezzi sul nastro (tape reading).

In un testo publicato nel 1898 "The Game in Wall Street", di un autore anonimo conosciuto con lo pseudonimo di Hoyle, si ha il primo effettivo riferimento a questa tecnica di grafici, e Joseph M.Klein nel 1904, riprende il libro di Hoyle, pubblicandone uno studio completo, che definisce questa tecnica come Trend Register e ne data l'origine all'incirca nel 1881.

Se consideriamo che il Wall Street Journal inizia a pubblicare i tre prezzi (massimo, minimo e chiusura) dei titoli azionari solo nel 1896, si deduce che i bar chart fanno il loro ingresso almeno 15 anni dopo dei grafici point & figure.

Fatto non trascurabile, e dopo capiremo perché, è che i primi analisti che ricorrevano al point & figure, lo usavano per i grafici intra-day, con l'intento di catturare e registrare su carta ogni singolo movimento dell'azione in esame. Infatti questo permetteva di evidenziare meglio le fasi di accumulazione(acquisti) e distribuzione(vendite). Venivano considerati solo i prezzi minori e ad ogni box si dava il valore di un punto qualunque fosse la direzione del mercato e le variazioni inferiori al punto venivano ignorate. Solo quando si iniziò ad usare il point&figure sulle merci si stabilì di adattare il valore del box a ciascun grafico. Inizialmente questi grafici erano denominati anche 1-point-reversal, perché nelle applicazioni intra-day era sufficiente la variazione di un box per invertire la sequenza in corso e iniziare una nuova colonna. Esistevano fogli appositi di carta speciale (fornita fino al 1978 dalla ditta Morgan Rogers & Roberts) per costruire questi grafici. Questa carta era alta 11 pollici e larga 17 con linee verdi tracciate apposta per questi grafici. Ogni cinque box orizzontali e verticali erano evidenziati da una linea nera.

Chi vuole provare la costruzione manuale di un grafico, potrà comunque usare un normale foglio di carta millimetrata o anche solo a quadretti tirando qualche rigo ogni cinque quadretti orizzontali e verticali, giusto per non ubriacarsi nel contare i quadretti.

Va detto subito che sia i prezzi da utilizzare per la costruzione del grafico che la dimensione del box sono abbastanza soggettivi, ma siccome prima di addentrarci in considerazioni o conclusioni, dobbiamo capire la meccanica di costruzione, allora sotto riporto una tabella di dati di esempio che potrete facilmente costruire anche voi con il downloader di Metastock, anche se prima vi consiglierei di costruirlo sulla carta.

I dati li ho riferiti al fantomatico titolo "Canestracci Oil" di un famoso film di Pozzetto, e la tabella la useremo per spiegare la meccanica di costruzione di tutti i tipi di grafico di cui si andrà a parlare.

Faccio notare che con questi tipi di grafico, si possono ottenere buone indicazioni anche per quegli strumenti finanziari su cui viene fornito giornalmente un solo prezzo di riferimento come accade, per esempio, per i fondi d'investimento.

Sotto la serie ipotetica di prezzi di chiusura da usare come esempio:

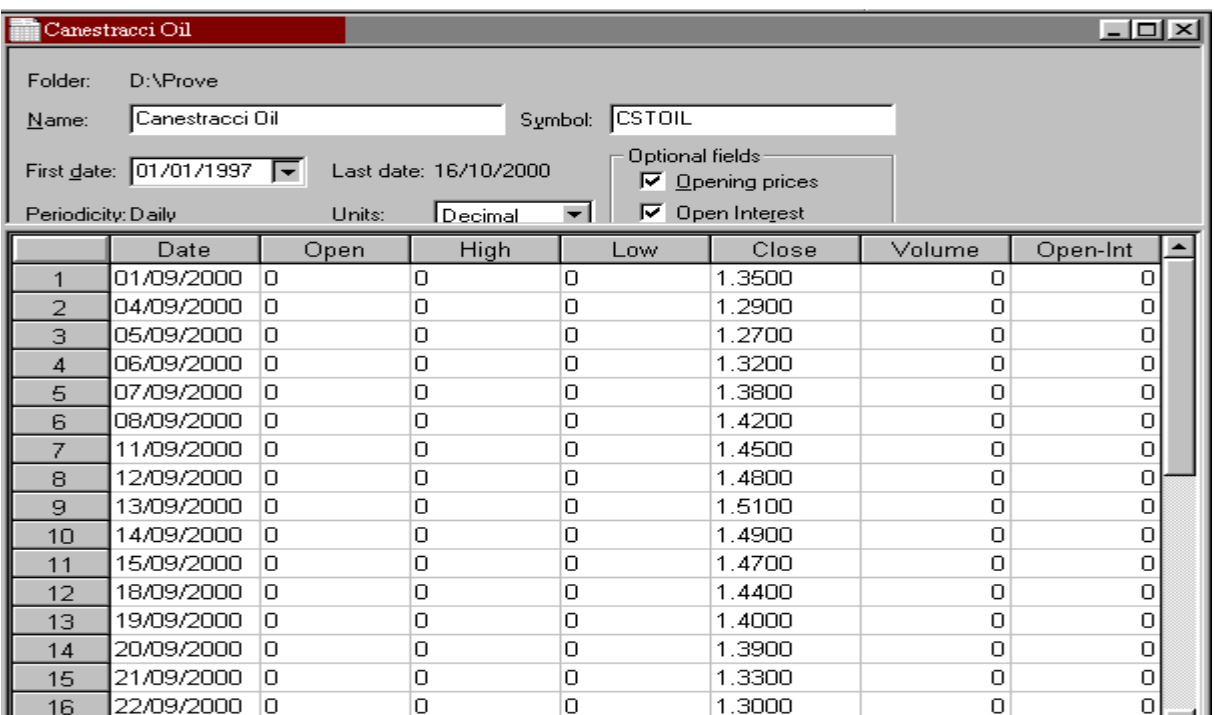

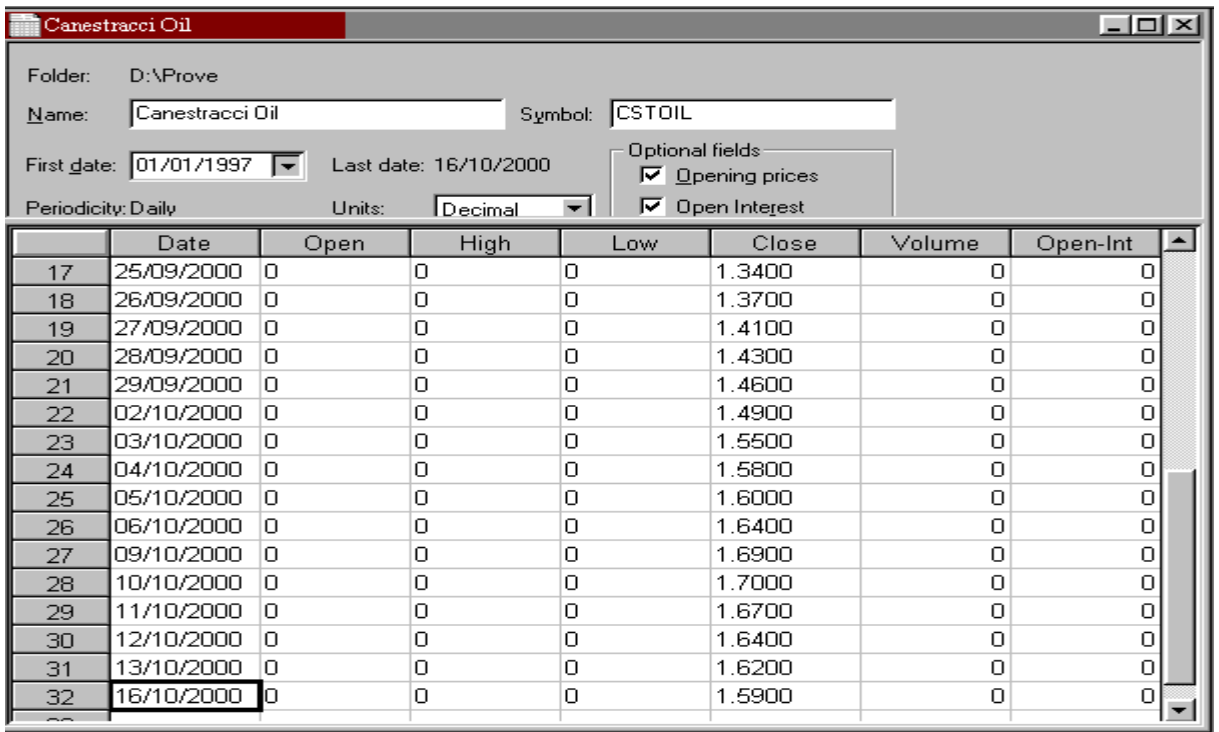

Il grafico è detto anche a "punto e croce" in quanto i simboli utilizzati per la sua costruzione sono delle X per segnare incrementi di prezzo e degli zeri ma vanno bene anche le O per segnare decrementi di prezzo. Ogni X o O che andremo a disegnare sul grafico costituiscono un tassello unitario denominato "box".

Quello che l'analista deve decidere a priori in base alla propria esperienza e alla variabilità della serie sottostante è per l'appunto l'ampiezza di questi box.

Nel nostro esempio fisseremo come misura per Canestracci Oil una variazione di 0,03 euro che corrisponde a una variazione di circa un 2%.

L'altro parametro che l'analista deve definire per procedere alla costruzione del grafico è il numero di box che devono essere negate per aprire una nuova colonna sul grafico e attivare il reversal. Poiché nell'esempio usiamo quotazioni giornaliere considereremo 3 box, mentre sui grafici intraday è preferibile un box.

Ora riprendiamo la tabella dei numeri e vediamo passo per passo i ragionamenti da fare volendo costruire il grafico manualmente, poi lo faremo fare al computer.

Alla fine del primo giorno ho 1.35 come prezzo. Non sapendo da che trend provengo perché ho inventato il titolo, ma sarebbe uguale se si trattasse di un titolo di nuova quotazione, dovrei mettere solamente un puntino come facevano una volta, ma quando lo faremo fare a metastock lui metterà subito una X che termina a 1.35 alta 0.03 come avevo stabilito sopra (quindi la X va 1.32 a 1.35).

Il giorno successivo (4/9) il titolo chiude in ribasso a 1.29. Tuttavia avendo imposto che il reversal scatta su una escursione di 3 box alte 0.03 finchè i prezzi non scenderanno sotto 1.26 che è (1.35 - 0.09) non scatta il reversal, ovvero non aggiungo una nuova colonna al grafico. Contemporaneamente non ho nemmeno un nuovo massimo che mi porti almeno a 1.38, per cui quel giorno non traccio nulla.

Lo stesso discorso si ripete per la terza e la quarta chiusura.

Finalmente il 7/9 ho una chiusura a 1.38 che è esattamente 0.03 (un box) sopra quella iniziale.

In questo caso allora aggiungo una nuova X sopra alla precedente nella stessa colonna.

Il giorno 8/9 ho una escursione di 0.04 sul prezzo precedente e quindi aggiungo ancora un box di 0.03 (se l'escursione fosse stata di 0.06 o 0.07 o 0.08 avrei aggiunto nello stesso giorno due box).

Procedendo, continuo ad aggiungere una box fino al giorno 13/9 dove il titolo arriva a 1.51.

Ora poiché la mia pila di box arriva 1.5, fin che non avrò una chiusura pari o sotto a (1.5 - 0.09) (reversal fissato sopra in tre box) non piazzerò più nulla. Quindi disegnerò la mia prima O, solamente quando raggiungo un livello di prezzo minore o uguale a 1.41.

Il fatto avviene, osservando la Tabella di riferimento il giorno 19/9 con chiusura a 1.4.

Solo il 19/9 pertanto disegnerò nella colonna adiacente alla prima pila di X a partire dalla base dell'ultima X disegnata che è 1.47 (o se preferite dalla sommità della penultima) tante O quante me ne servono per coprire il prezzo di chiusura in esame. Nel caso in questione disegnerò quindi tre O terminando a 1.38.

Il giorno 20/9 chiudo a 1.39, per cui non traccio nulla, mentre il 22/9 il prezzo scende a 1.3 e quindi rimanendo nella seconda colonna aggiungo altre tre O verso il basso terminando a 1.29.

Passando alla seconda parte dei dati vediamo che dal 25/9 i prezzi ricominciano a salire, ma per la stessa regola di prima, attiverò il reversal (nuova colonna di X) solo quando avrò un prezzo maggiore o uguale a (1.29 + 0.09) cioè 1.38; fatto che si verifica il giorno 27/9 con una chiusura di 1.41. Quel giorno apro quindi una nuova colonna con la prima X che inizia dalla sommità dell'ultima O precedente e disegno tre X fino a 1.41.

Ora che è chiarita la meccanica, se proseguite fino alla fine della serie dovete ottenere il grafico sotto riportato:

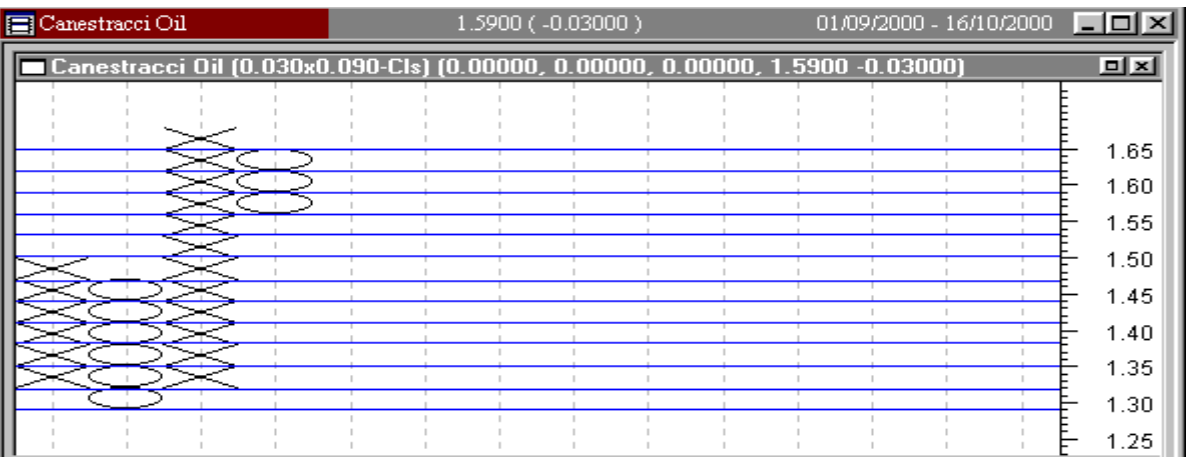

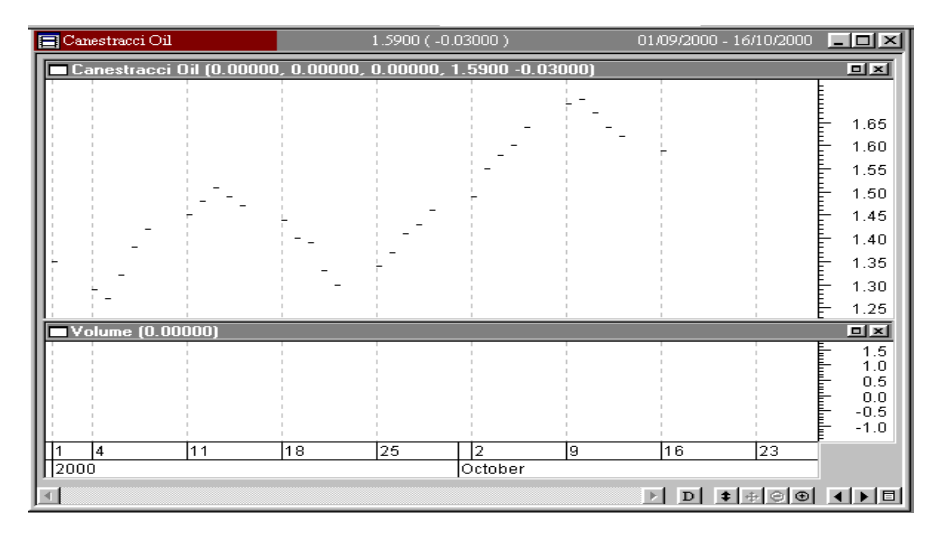

Se invece plottiamo i dati con un grafico normale otterremmo il grafico qua sotto:

Ritornando sul grafico Point and Figure ottenuto, una prima considerazione che salta subito all'occhio è che l'ultima colonna ci da a colpo d'occhio la fase in cui si trova il mercato e in generale ogni colonna rappresenta una fase di mercato al rialzo o al ribasso.

Una cosa importante da sottolineare è che chi usava point&figure spesso utilizzava una serie orizzontale di quadretti (dopo vediamo come sceglierla) per proiettare verso l'alto usando a volte anche un compasso, dei possibili target di prezzo, una volta che il titolo fosse uscito dalla congestione.

Questo funziona solo se ogni box è un perfetto quadrato, cosa che non è nel grafico sopra.

Per ottenere questo con Metastock dovete settare un'opzione che trovate premendo Tools e Option e quindi aprendo la scheda Chart Option, dovete spuntare la casellina P&F Boxes stay Square.

Ovviamente se zoommate o variate le dimensioni della finestra del grafico, anche questa opzione non può fare miracoli, ma comunque con questa opzione, il grafico di sopra vi deve apparire come sotto riportato:

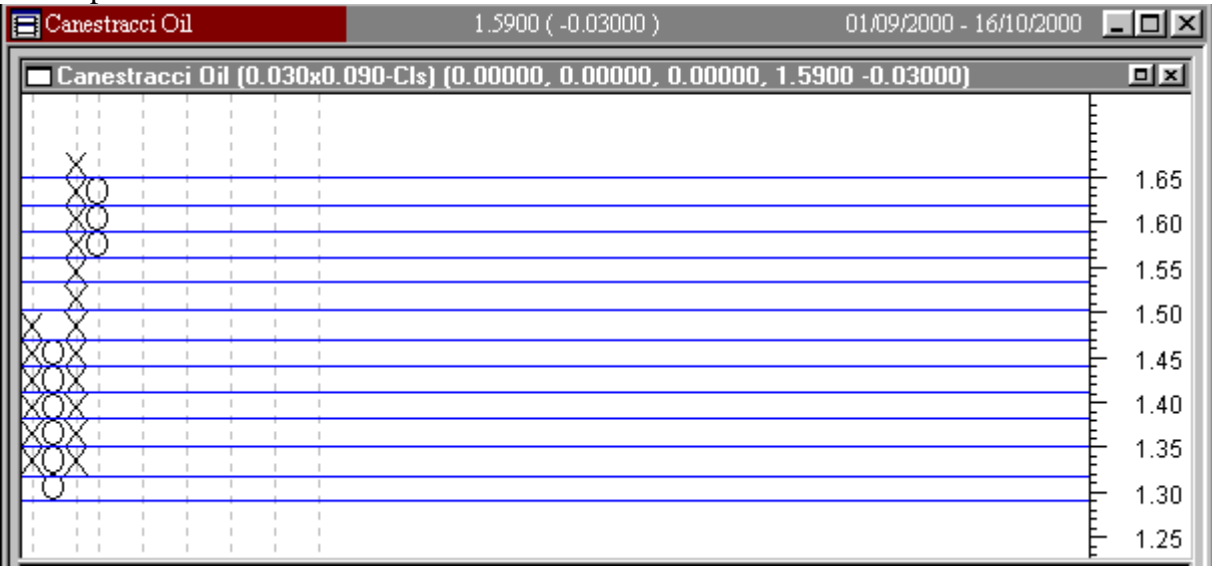

Ora che abbiamo descritto la meccanica di costruzione abbandoniamo la sequenza di esempio per analizzare qualche grafico vero.

Sotto riportiamo il grafico normale a barre e quello point and figure relativi al titolo Telecom dal 1992 ad oggi, lasciando che Metastock faccia tutto di default.

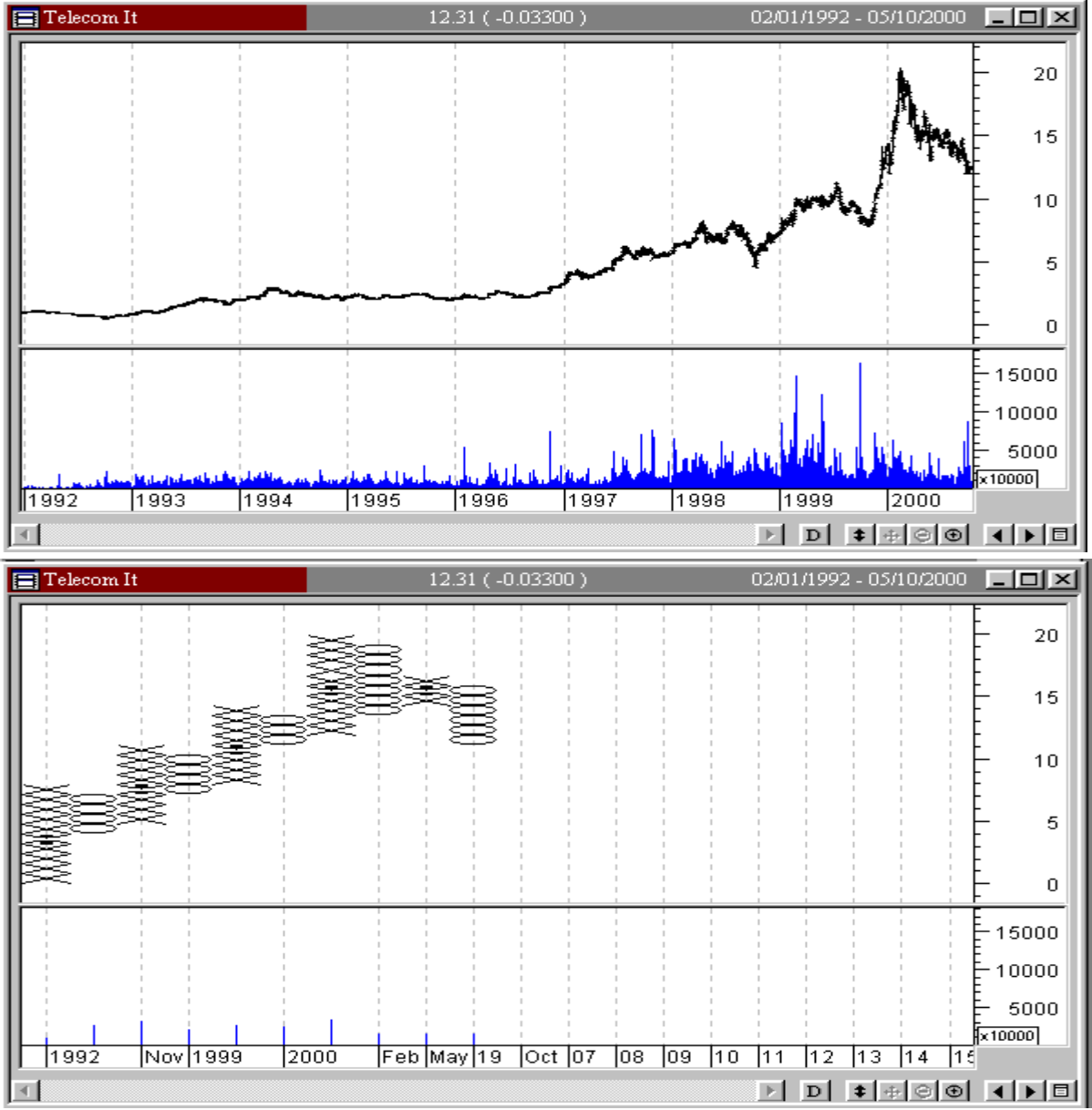

Da un confronto sommario tra il grafico tradizionale e il point and figure, possiamo cominciare a fare alcune considerazioni:

Se cercate su qualche sacro testo, vi diranno sicuramente che eliminando le fluttuazioni di prezzo e le variazioni di tendenza considerate ininfluenti, si ottiene un grafico che evidenzia esclusivamente la tendenza primaria di fondo e che di conseguenza i minimi e i massimi di ciascuna colonna evidenziano in modo netto e inequivocabile le principali zone di supporto/resistenza, meno evidenti su un grafico tradizionale, anche se si perdono per contro le possibilità di vedere tutte quelle figure tipiche che si vedono su un grafico tradizionale come Gaps, island, rettangoli, triangoli, wedge etc.

Aggiungiamo pure che anche delle medie mobili e della sensazione visiva di Momentum, non è che ce ne possiamo fare più di tanto. Resta forse un indicazione vaga di RSI (ipercomprato e ipervenduto) a seconda della sequenza consecutiva di punti e croci, ma molto approssimativa perché poi, avendo stabilito io, in modo arbitrario l'ampiezza di un box, di conseguenza posso avere un numero più o meno elevato di punti e croci consecutive senza che nulla cambi nella dinamica reale dei prezzi.

Fatte queste considerazioni generali vediamo in particolare il caso Telecom.

Il titolo nel periodo considerato è cresciuto da circa 1 euro fino a 20 euro (+2000%).

Lasciando fare tutto in automatico a Metastock, vi fissa un valore di box-size di circa 0,79 euro!

Niente da dire nella fase finale quando il titolo veleggiava intorno a 20 euro, ma nel '92 quando girava intorno a 1 euro, il povero P&F non poteva dirci nient'altro che… stare dentro!.

Infatti, poiché abbiamo lasciato 3 box come indicatore di reversal, per indicarmi un reversal devo avere una variazione negativa pari a 0,79 x  $3 = 2,37$  euro.

Si capisce subito che, se uno non ha altri metodi e soprattutto non applica la disciplina degli stop loss, può lasciare sul campo l'intero capitale senza che Point&Figure abbia plottato una sola miserabile O.!!

Proseguendo vediamo che dal '92 al '94 fortunatamente il titolo fa circa il 200% e quindi sto dentro e continuo a mettere X sulla prima colonna. Da maggio '94 alla fine del '96 il titolo si pianta per 2,5 anni in una congestione micidiale, ma poiché per il reversal servono 2,37 euro di variazione, restiamo dentro e fortunatamente arriviamo agli 8 euro del '98. Qua finalmente sente il ribasso di ottobre '98, ma avendo l'ultima X toccato solo gli 8 euro, con il box automatico mi scatta il reversal sotto i 6 euro, quando oramai il ribasso è prossimo alla conclusione.! Dopo scende ancora di due box in zona 4 euro e solo quando ritorna sopra i 6 euro infrangendo tre O ho un segnale di reversal per poter rientrare.

Da questo esempio tiriamo le prime somme:

Un conto è ragionare su un grafico intraday dove le fluttuazioni dei prezzi raramente raggiungono il 10% e un conto è ragionare su una serie di anni dove i prezzi hanno avuto una variazione del 2000%!. Questo non significa ovviamente che il metodo o il software non siano validi, ma serve solo a mettere in guardia dal cliccare con troppa spensieratezza per passare da un grafico tradizionale a un point and figure senza guardare che dimensione di box viene scelta e che variazioni di prezzo sono contenute sul grafico!.., perché altrimenti uno traeva sicuramente maggior profitto con un'analisi grafica di tipo tradizionale.

Ora riprendiamo lo stesso grafico scegliendo dei periodi più confacenti e soprattutto impostando manualmente la dimensione del box.

La scelta del box come abbiamo detto è estremamente soggettiva. Personalmente una regola che uso spesso è quella guardare la quotazione del titolo nel periodo iniziale che metto sotto osservazione, calcolare un livello percentuale di stop loss che mi soddisfa (mai più del 12-15%) e dividere per il numero di box fissate per il reversal (tipicamente sul daily tre). Tuttavia ognuno farà come crede. Nella fase iniziale di osservazione Telecom quotava intorno a 0,67 euro quindi con uno stop al 15% ottengo una escursione di 0,1005 e dividendo per tre fisso una dimensione box di 0,0335 euro. Confrontando i due grafici come sotto, vediamo che restano ben identificati i minimi e i massimi, e il grafico viene ripulito dalle mille micro oscillazioni del grafico tradizionale. Dopo restano i soliti problemi di tutti i giorni:

Se voglio compare sulle rotture dei massimi, aspetterò di avere un box che supera il massimo della fila di box al rialzo precedente; se voglio comprare o vendere sulle inversioni comprerò e venderò sui cambi di colonna.

Una sequenza orizzontale di due/tre o più minimi/massimi mi indicherà aree importanti di supporto/resistenza.

Anche le principali figure classiche dei grafici tradizionali come le formazioni ad M o W a V dritta o rovesciata, le scodelle dritte o rovesciate e gli stessi testa spalle, se dimensionate in modo adeguato il box, risultano abbastanza evidenti.

Sulle trend line se tirate nella maniera convenzionale a volte funzionerebbero quasi meglio che sul grafico tradizionale, tuttavia se vogliamo rispettare i sacri testi, allora questi dicono di usare le trend-line in modo classico, solo sui grafici intra-day, mentre per i grafici daily, dato il forte concentramento di movimenti , risultando pressochè impossibile collegare tra loro massimi e minimi reali (ricordiamo la fase di costruzione del grafico di esempio dove con un box di 0,03 se ho un movimento di prezzo pari a 0,05, disegno un solo box), allora vanno usate delle trend-line inclinate a 45° e consigliano quindi di considerare invertito il trend, solo se queste sono bucate al rialzo o al ribasso.

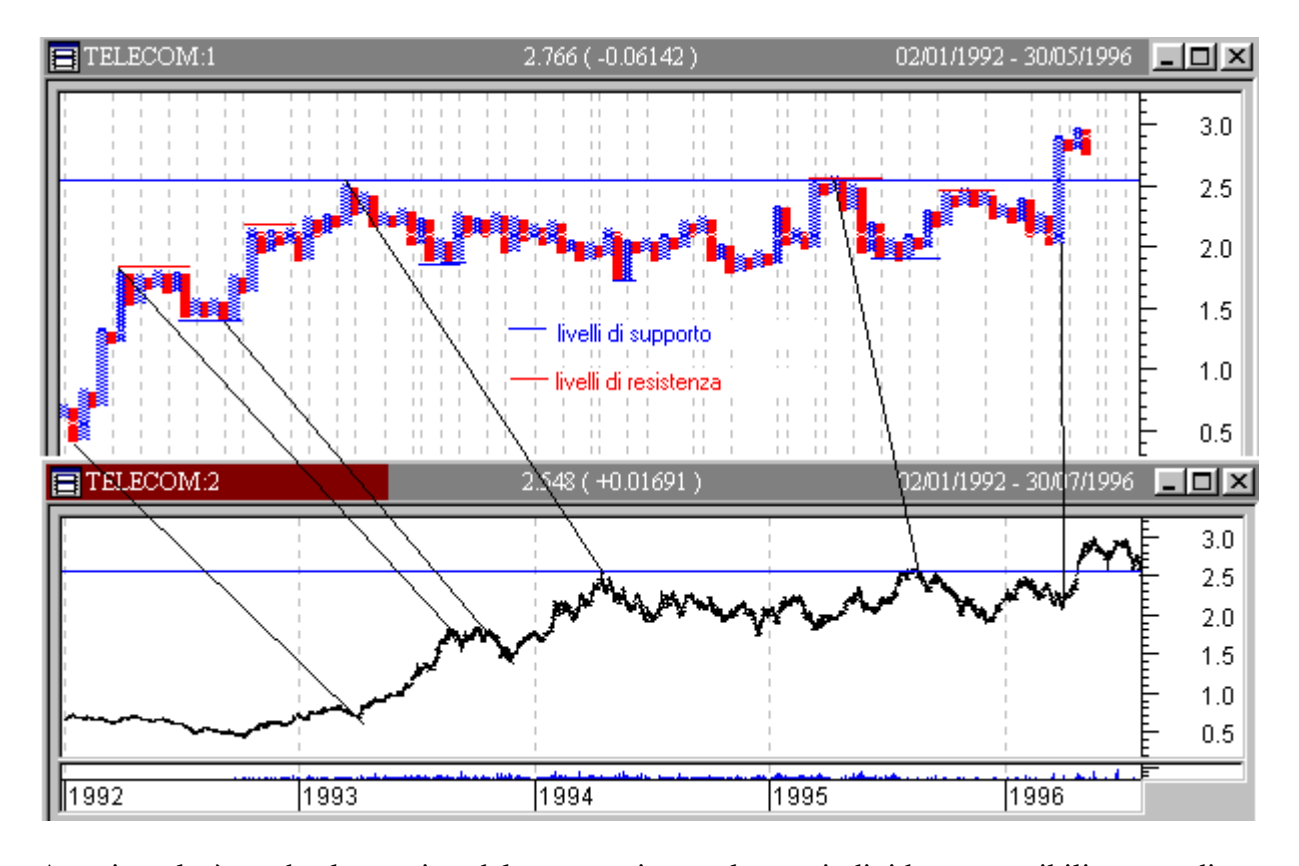

Ammirevole è anche la tecnica del conto orizzontale per individuare possibili target di prezzo, tenendo conto che all'epoca avevano solo carta e matita e non esistevano computer e programmi. Il principio del conto orizzontale basa la sua premessa sul fatto che esista una relazione tra l'ampiezza dell'area di congestione e il movimento successivo alla rottura. Chi usava gli appositi fogli a quadretti usava in molti casi addirittura il compasso disegnando quarti di cerchio, ma con i programmi di analisi oltre a non avere questa opzione resta il fatto che pur selezionando l'opzione di mantenimento delle box quadrate, a seconda della dimensione che do alla finestra del grafico avrò sempre degli adeguamenti che mi squadrerebbero per cui nell'esempio sotto riportato ho fatto il calcolo con i numeri.

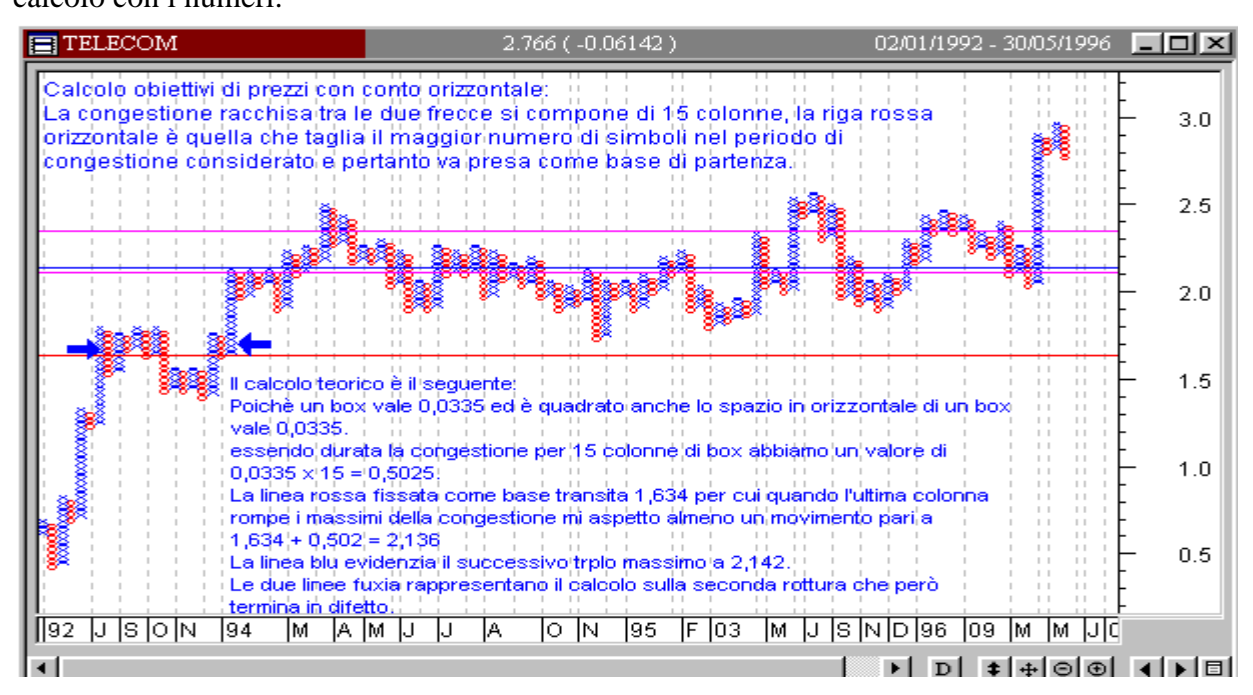

## **Tattiche di Gestione e ultime regolette:**

Abbiamo accennato prima come anche su questo grafico si possa acquistare indifferentemente sui breakout dei massimi piuttosto che sul reversal quando da una colonna di O passo ad una colonna di X. Dopo come sempre, in base al proprio grado di accettazione/avversione al rischio, le strategie possono essere infinite. E quindi se voglio stare più prudente, posso decidere di acquistare solo dopo uno o due box successivi ai tre di inversione, così come posso decidere di far lavorare il grafico con due soli box per indicarmi il reversal prima, salvo poi aspettare un terzo box per acquistare, o acquistare subito ma con stop stretto o alla base dei due box di reversal, o alla rottura del minimo della colonna di O precedente, a prescindere che mi arrivi o meno il nuovo segnale di reversal etc..etc.

Ovviamente, ma è meglio ricordarlo, nei movimenti prolungati al rialzo, quando per intenderci continuiamo ad impilare X e non mi arriva mai un segnale di Reversal posso tranquillamente, pensare di proteggere i profitti ottenuti gestendo uno stop loss sopra al punto in cui dovrebbe scattare un 3-box-reversal (per esempio alla base dell'ultima o penultima X).

Nella costruzione del grafico potranno capitare casi particolari che occorre sapere come gestire:

- Quando si dispone dei massimi e dei minimi, anziché usare sempre lo stesso prezzo come nell'esempio iniziale dove avevamo solo la chiusura, si ottiene un grafico più sensibile usandoli entrambi secondo i seguenti criteri:
	- Se l'ultima colonna del grafico è formata da X bisogna considerare prima il massimo del giorno.
		- Se questo consente l'aggiunta di almeno una nuova X, si incrementano le X e ci si dimentica del minimo del giorno.
		- Se viceversa non si può inserire una nuova X, allora si deve controllare il minimo del giorno e determinare se è possibile un Reversal. Se è possibile si apre una nuova colonna di O, altrimenti se non è possibile non si traccia nulla.
	- Se l'ultima colonna del grafico è formata da O bisogna considerare prima il minimo del giorno.
		- Se questo permette il posizionamento di una o più O, si incrementano le O e ci si dimentica del massimo del giorno.
		- Se viceversa non si possono aggiungere nuove O, allora si deve controllare il massimo del giorno e determinare se esiste la possibilità di un Reversal. Se è possibile si traccia una nuova colonna di X, altrimenti se non è possibile non si traccia nulla.
- Non si possono disegnare nello stesso giorno delle O e delle X. Questa regola apre interessanti dilemmi. Infatti se sono in fase rialzista e nello stesso giorno ho una escursione verso un massimo che mi permette di disegnare una nuova X, ma contemporaneamente un minimo tale da fare scattare il Reversal, per la regola di cui sopra devo tracciare la X. Tuttavia seguire questa regola significa ignorare quello che potrebbe essere un importante punto di inversione. Con i programmi su computer non c'è pezza, ma quando i grafici si facevano a mano sulla carta, subentravano inevitabilmente interpretazioni fortemente soggettive, per cui c'era chi se ne fregava della regola e piazzava nella stessa giornata sia le X che la nuova colonna di O, o chi per ricordarsi che era una colonna anomala piazzava nella nuova colonna dei puntini al posto delle O. In questo modo rimaneva traccia che quel giorno si era realizzato un importante reversal al ribasso.
- Costruendo i grafici sulla carta molti analisti usavano anche mettere delle lettere o dei numerini, al posto delle X e delle O per simboleggiare che quel box rappresentava l'inizio di un nuovo mese.
- Anche nel caso di Gap, la regola è che vanno ignorati, ma se sono costruiti a mano sulla carta, allora può essere che l'analista decida di lasciare il buco in corrispondenza del livello di prezzo interessato.

• Nelle fasi di inversione di Trend è possibile fare anche proiezioni verticali di prezzo oltre che orizzontali come mostrato nell'esempio, moltiplicando banalmente per 3 nel caso di 3-boxreversal, la lunghezza della prima colonna di rialzo (se il nuovo trend è uptrend) o di ribasso (se il nuovo trend è downtrend). Il risultato ottenuto, va aggiunto se uptrend al bottom della gamba rialzista misurata, o sottratto al top, se downtrend, della gamba ribassista misurata.

# **Conclusioni:**

Point&Figure è stato per quasi un secolo, (fino all'avvento dei computer) uno strumento fondamentale **per consentire agli analisti di cogliere l'essenza dei principali segnali del mercato senza impazzire per registrare manualmente migliaia di dati** e, già per questo solo motivo, merita tutto il nostro rispetto.

Non ha la pretesa di sostituirsi all'analisi bar-chart tradizionale che rimane forse lo strumento principale e più usato di analisi.

Tarando in modo opportuno la dimensione dei Box e il n° di box necessari per il reversal si può adattare facilmente a prodotti estremamente diversi.

Può essere costruito disponendo anche di un solo dato (es. il prezzo di chiusura e di riferimento nel caso di Fondi) senza per questo perdere la sua efficacia soprattutto nel mostrare le inversioni di trend.

Visivamente consente ancora una buona lettura e visualizzazione delle principali figure dei grafici tradizionali.

Togliendo le micro oscillazioni e il rumore di fondo presente nei grafici tradizionali si può ancora oggi , abbinarlo efficacemente ad altri strumenti di analisi, per migliorare l'individuazione di punti specifici di entrata e uscita dal mercato (timing).

Una volta presa un pò di dimestichezza con lo strumento, seguendo i punti di entrata/uscita dati dai segnali di point&figure, si può ottenere una migliore disciplina di trading.

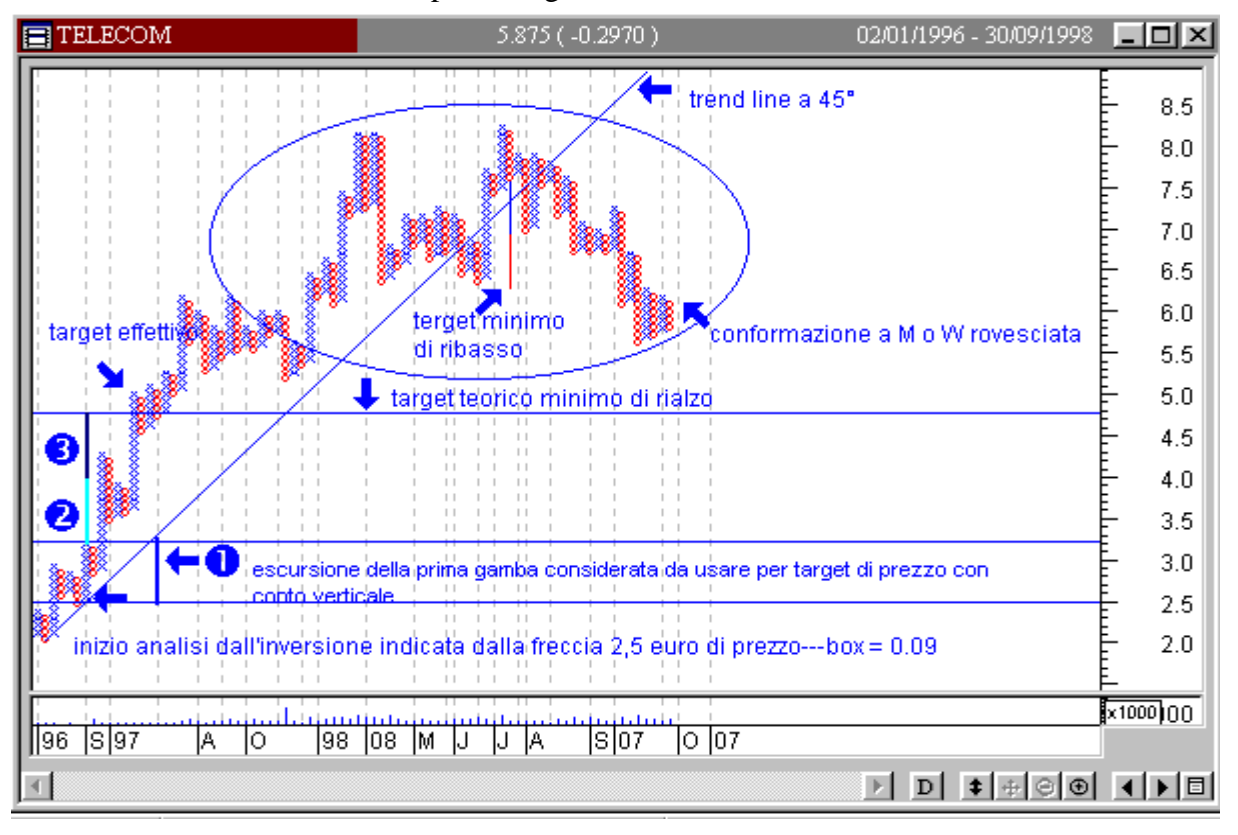

Concludiamo con le restanti due parti del grafico Telecom.

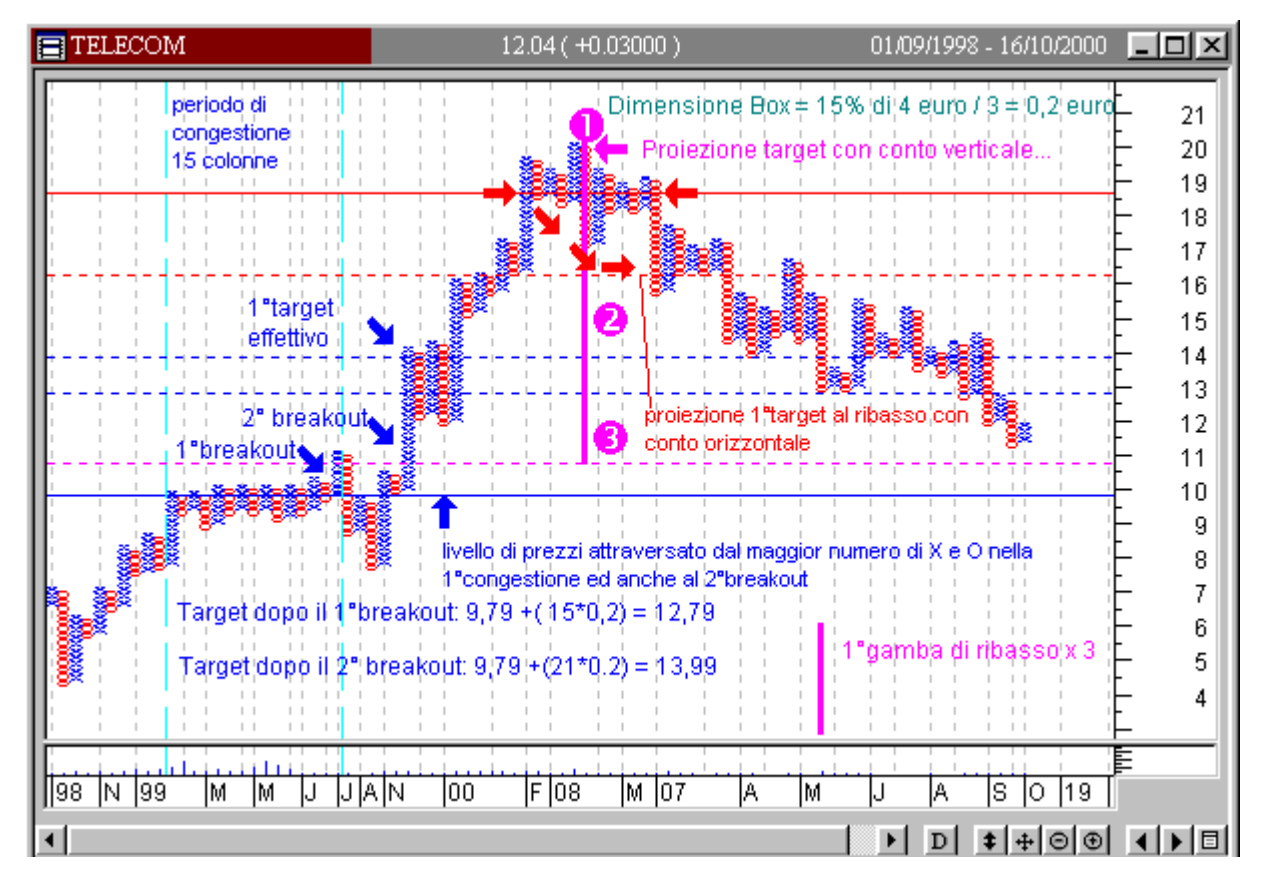

*October 2000, by V.Frigieri*